### **ANNOUNCEMENT**

Paper number [5] and [7]

will be presented by one person rather than a group of two

Send e-mail to jsmin@dcslab.snu.ac.kr about your preference to the papers IF you have sent email about your preference and group, just ignore this announcement.

16 15 8 2  $\sim$  all 16 of them  $\sim$  1.

# **CUDA Programming Assi gnment**

Sunggon Kim <skim@dcslab.snu.ac.kr>

#### **Table Of Contents**

CUDA Programming Introduction

Assignment

Machine For Assignment

#### **Multi-Core Rules**

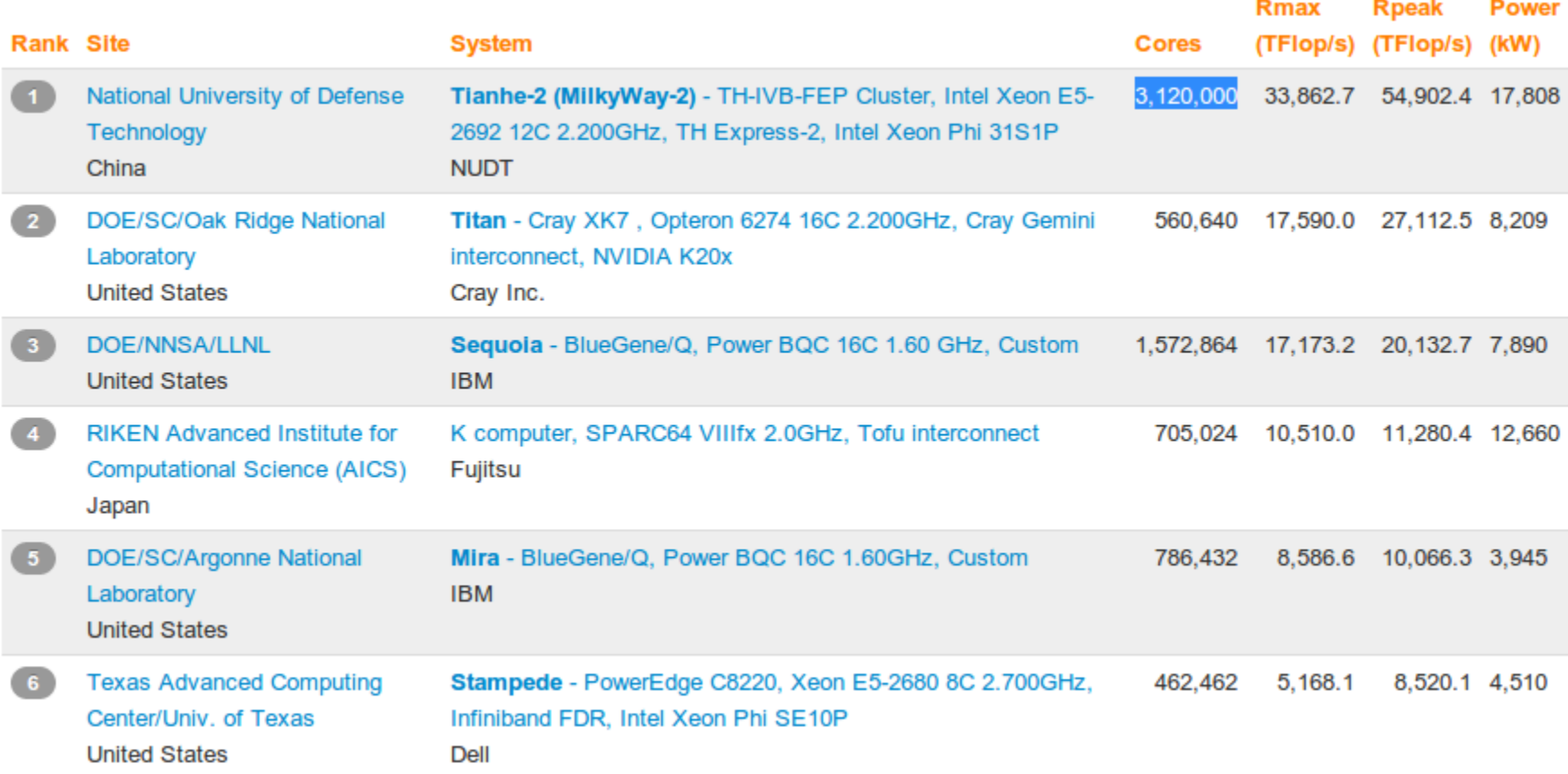

### **Graphic Processing**

#### Extremely Computing Intensive Job

Also, Parallel Friendly

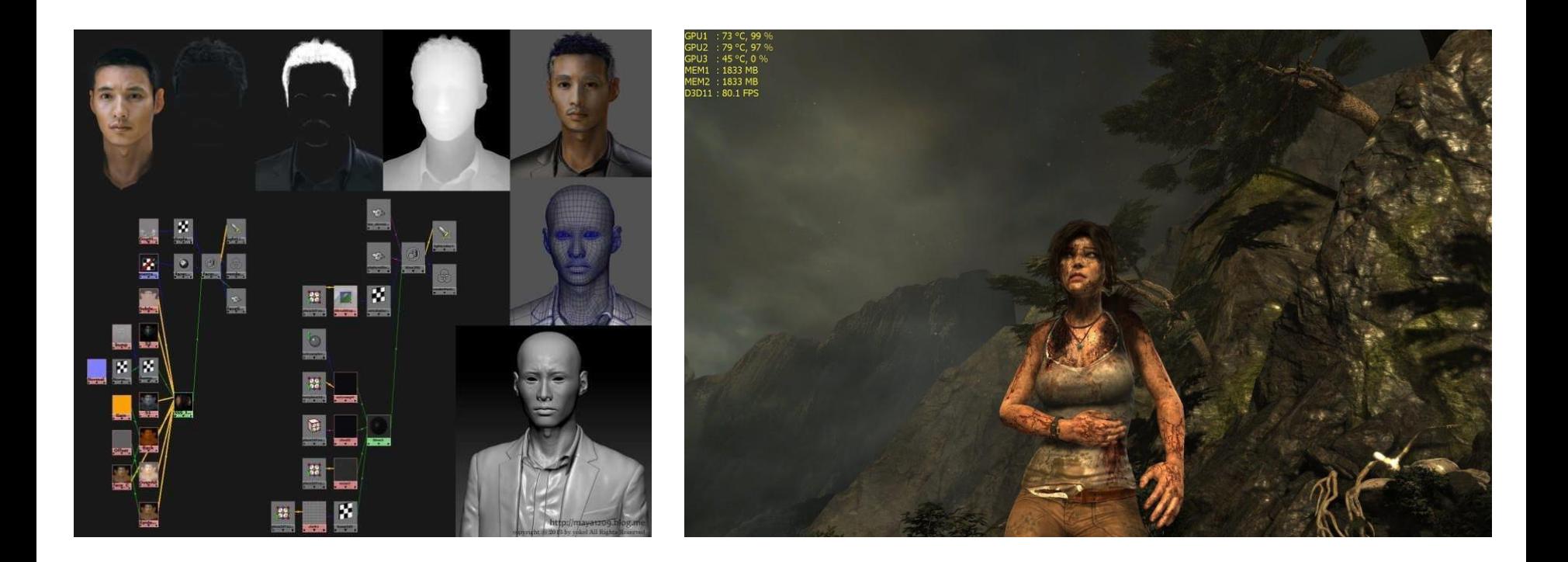

# **GPU: Graphic Processing Unit**

#### ●Specialized for

○Compute Intensive, Highly Parallel Computation

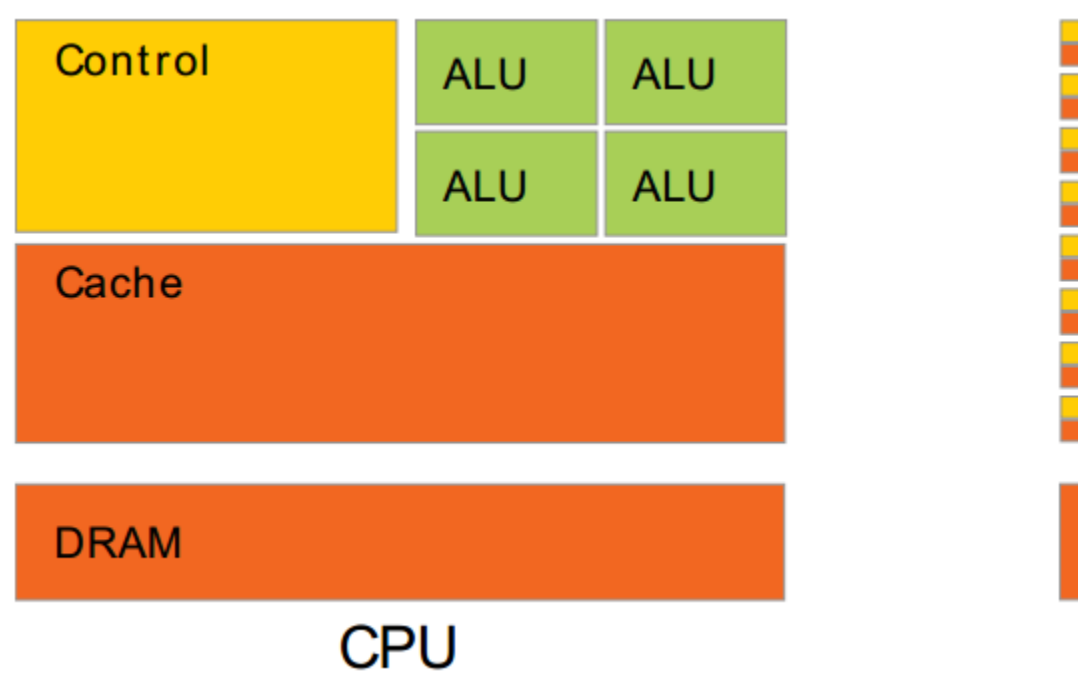

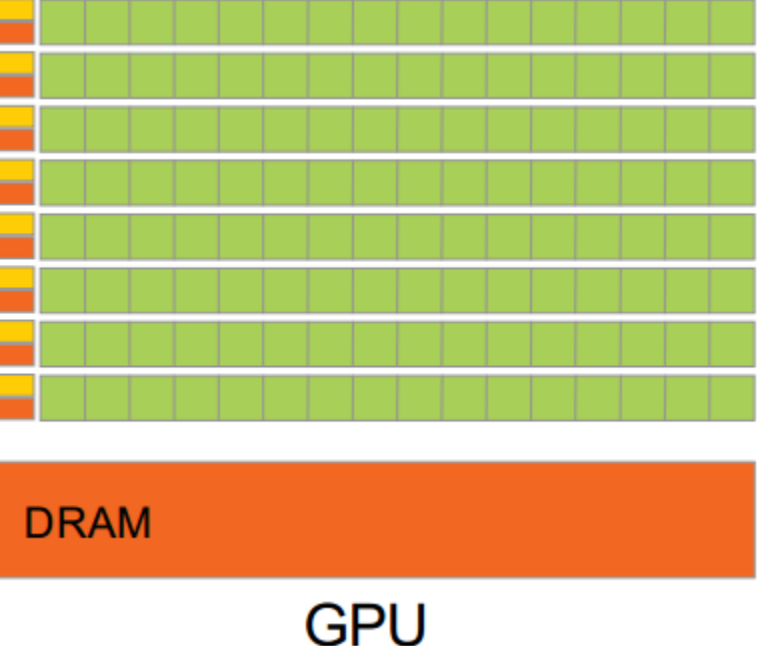

### **GPU: Graphic Processing Unit**

What If We Can Use GPU For General Purpos e?

#### **CUDA™**

A General-Purpose Parallel Computing Platform and Programming Model

Introduced By NVIDIA, Nov 2006

Can Program GPU with standard programming languages such as C

### **Scalable Programming Model**

#### ●GPU Is Built Around An Array Of SMs

●Streaming multiprocessors

#### ●Program Is Partitioned Into Blocks Of Threads

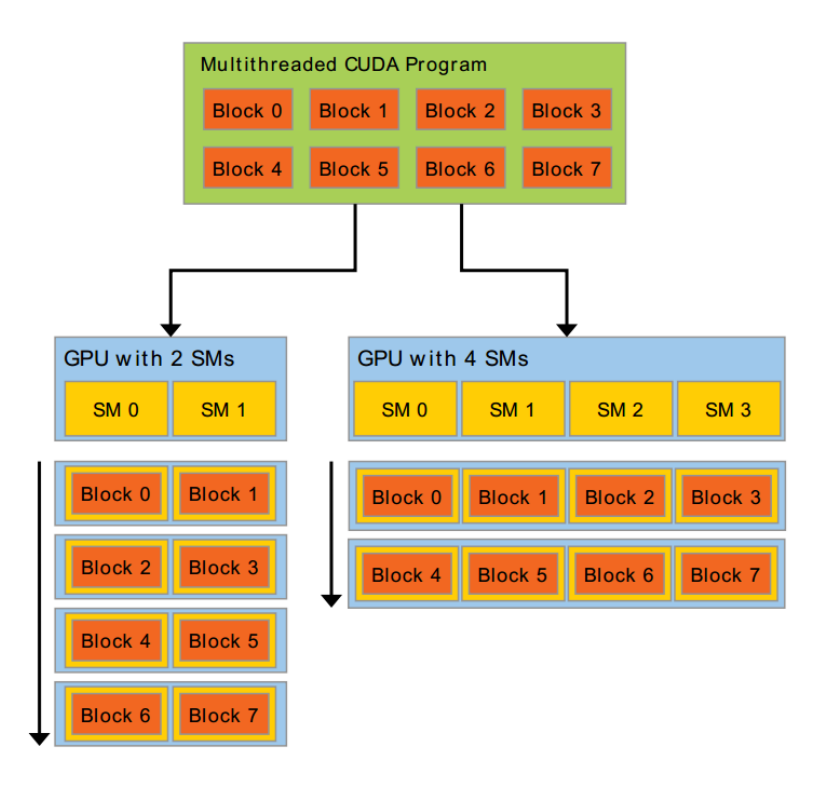

# CUDA: The basic

- Terminology
	- Host The CPU and its memory
	- Device The GPU and its memory

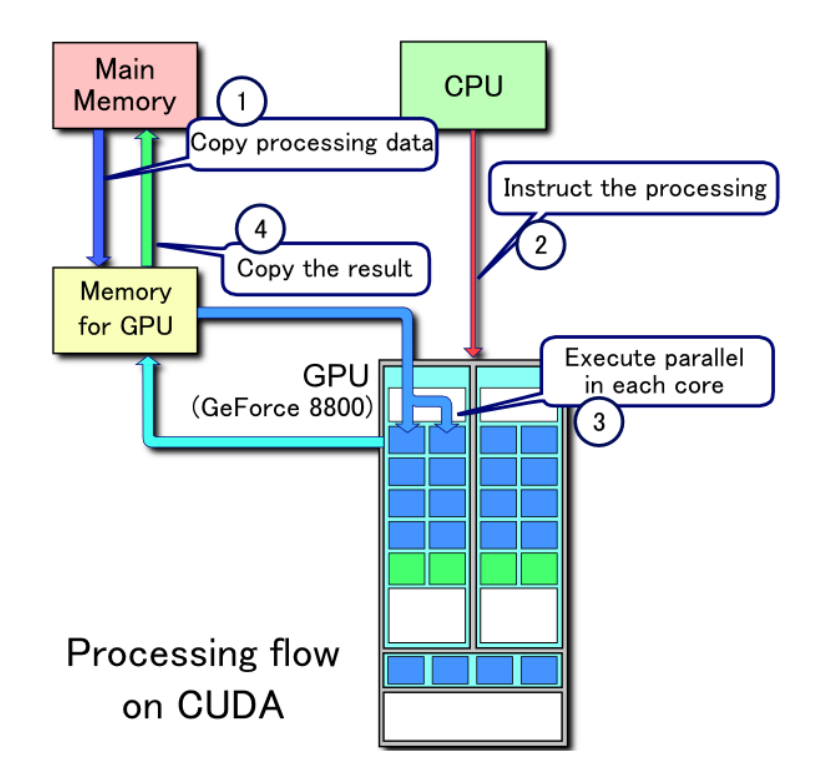

# Hello, World

- global void kernel( void ) {
- $\cdot$  } ( global = runs on the device)
- int main( void ) {
	- kernel<<1,1>>();  $\leftarrow$  go run kernel function up there
	- printf("Hello, World!\n");
	- return 0;
- }

#### **CUDA Program: Memory Hierarchy**

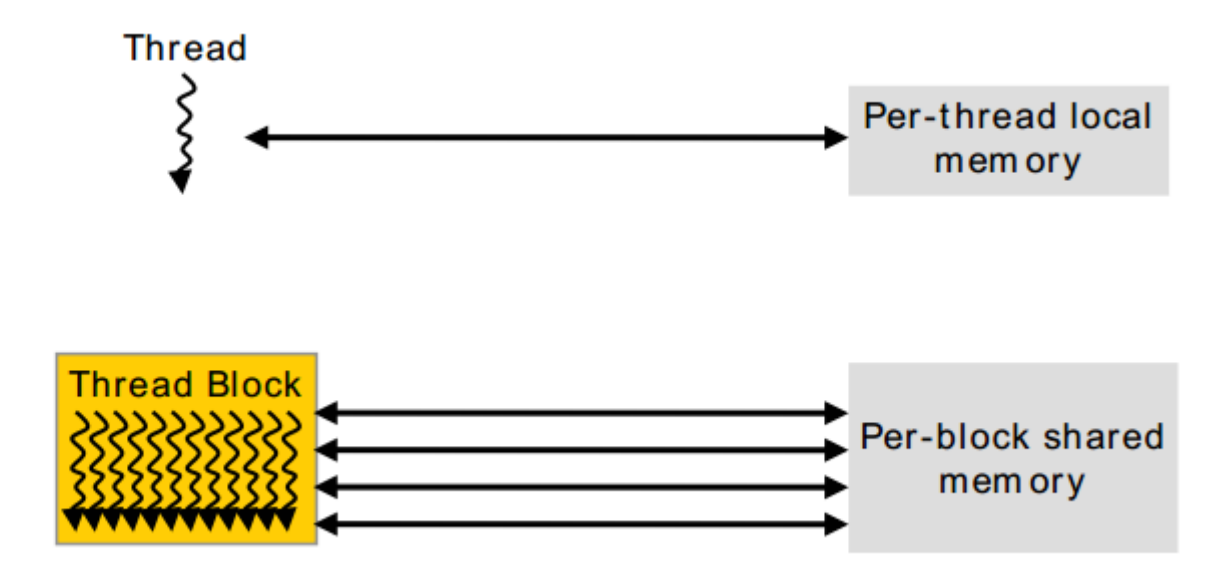

#### **CUDA Program: Memory Hierarchy**

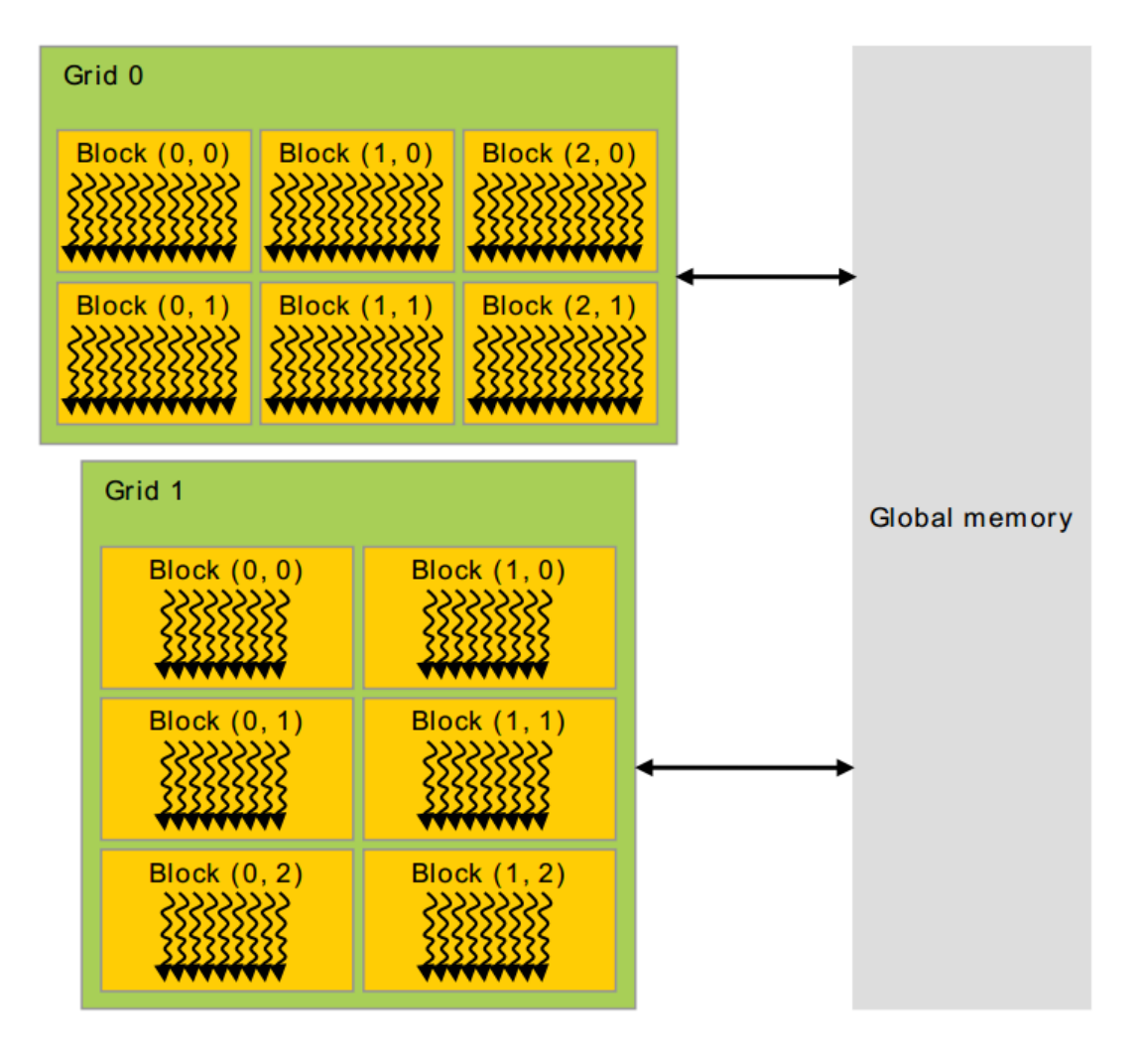

### **CUDA Program: Memory Hierarchy**

●cudaMalloc ○Allocate Device Memory

●cudaMemcpy ○Transfer Data Between Device And Host ○cudaMemcpyDeviceToHost ○cudaMemcpyHostToDevice ○…and MORE ○AsyncMemcpy, using streams

○cudaFree

○Fairly simple. Just frees the memory

# **CUDA Program: Kernel Function**

```
// Kernel definition
\_\global\_\ void add(int* A, int* B, int* C)
{
        *C = *a + *b;\}REMEMBER to use pointer as the arguments.
A, B, C must point to device memory
int main()
   \cdot...
  int hostA, hostB, hostC;
  int *a, *b, *c;cudaMalloc((void**)&a, sizeof(int); //allocate device mem
   cudaMemcpy(a, &hostA, sizeof(int), cudaMemcpyHostToDevice);
  // Kernel invocation with N threads
  VecAdd<<1, 1>>>(a, b, c);cudaMemcpy(&hostC, c, sizeof(int), cudaMemcpyDeviceToHost);
   cudaFree(a,b,c);
 }
```
### **Cuda Program: Kernel Function**

●Normal Functions ○Runs on CPU ○Same With Standard Program

●Kernel Functions

○Runs on GPU ○Similar With Standard Program

#### **CUDA Program: Kernel Function**

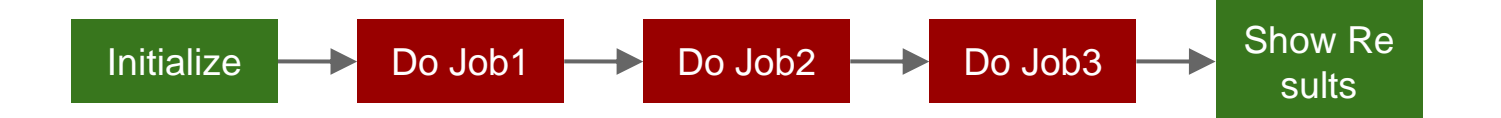

#### **CUDA Program: Kernel Function**

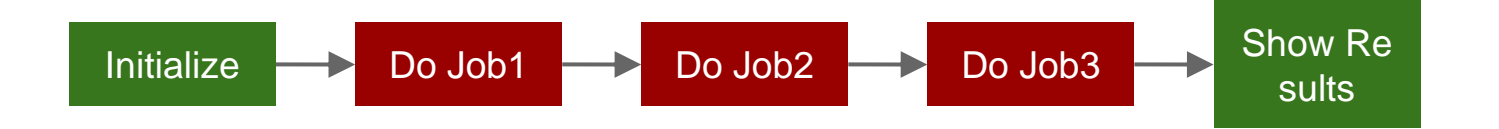

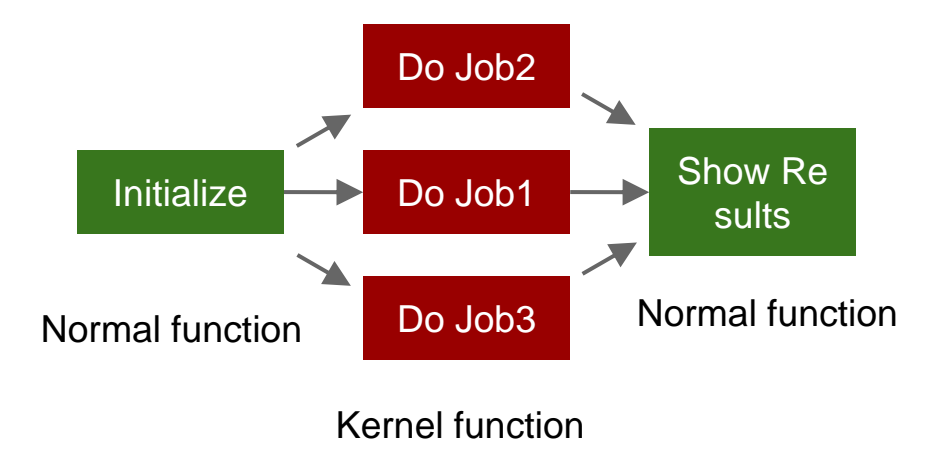

# Parallel Programming

• Add<<numBlocks, threadsPerBlock

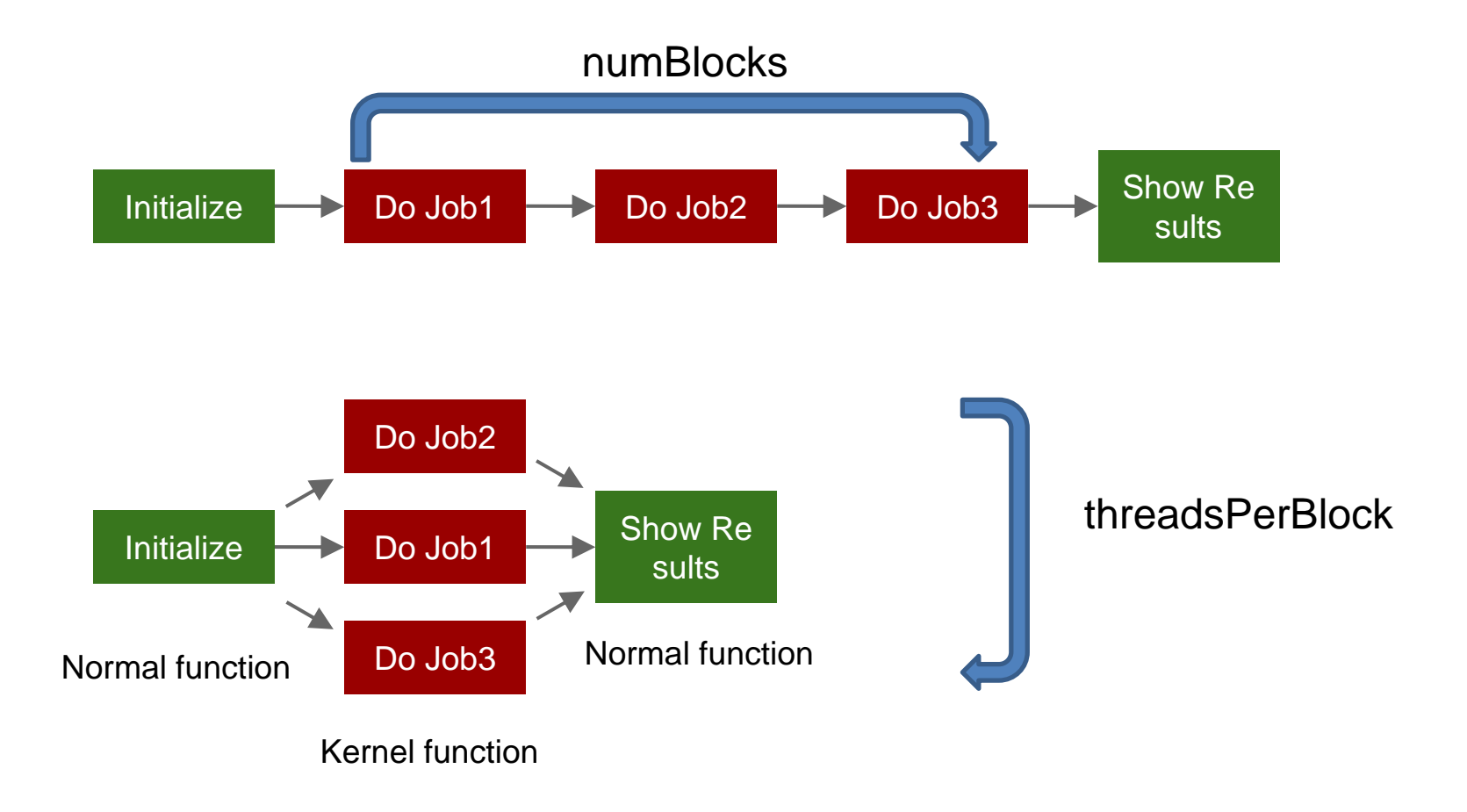

#### **CUDA Program: Thread Hierarchy**

All the threads of a block are expected to reside o n the same processor co re

# of threads per block:  $~2048$ 

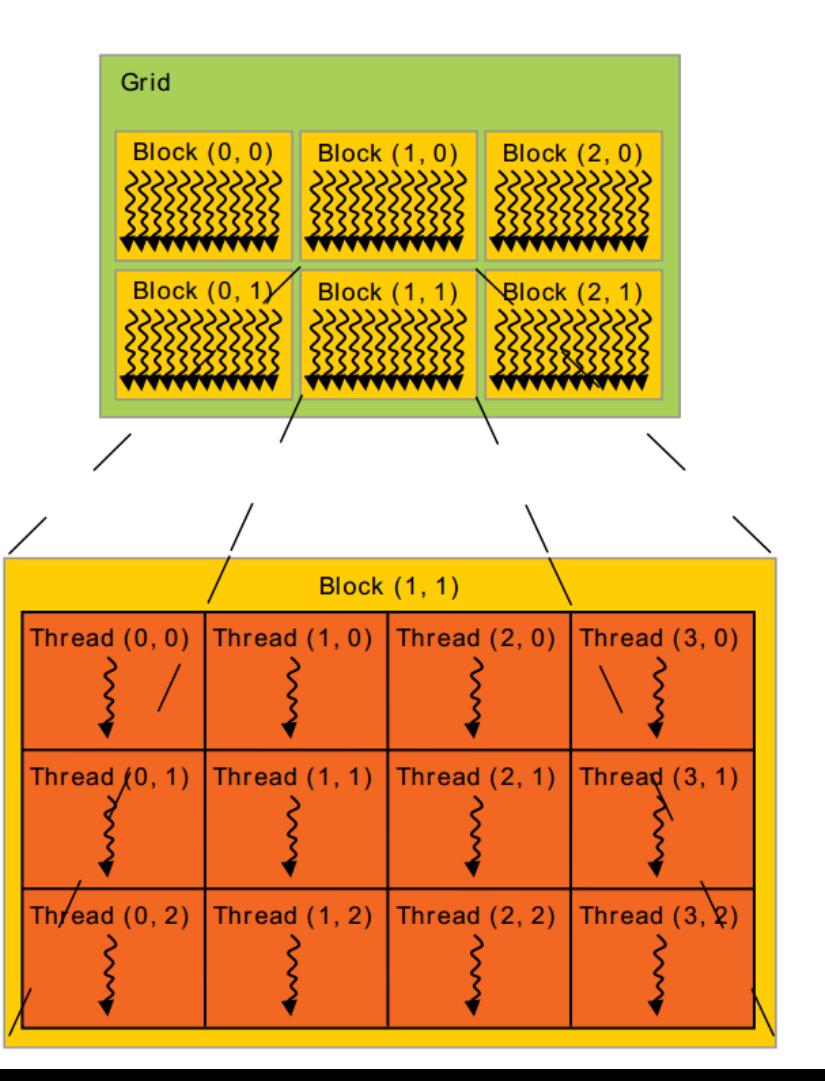

# Block hierarchy

• }

- global \_\_ void add( int  $*a$ , int  $*b$ , int  $*c$  ) {
- $c[blockdx.x] = a[blockdx.x] + b[blockdx.x];$

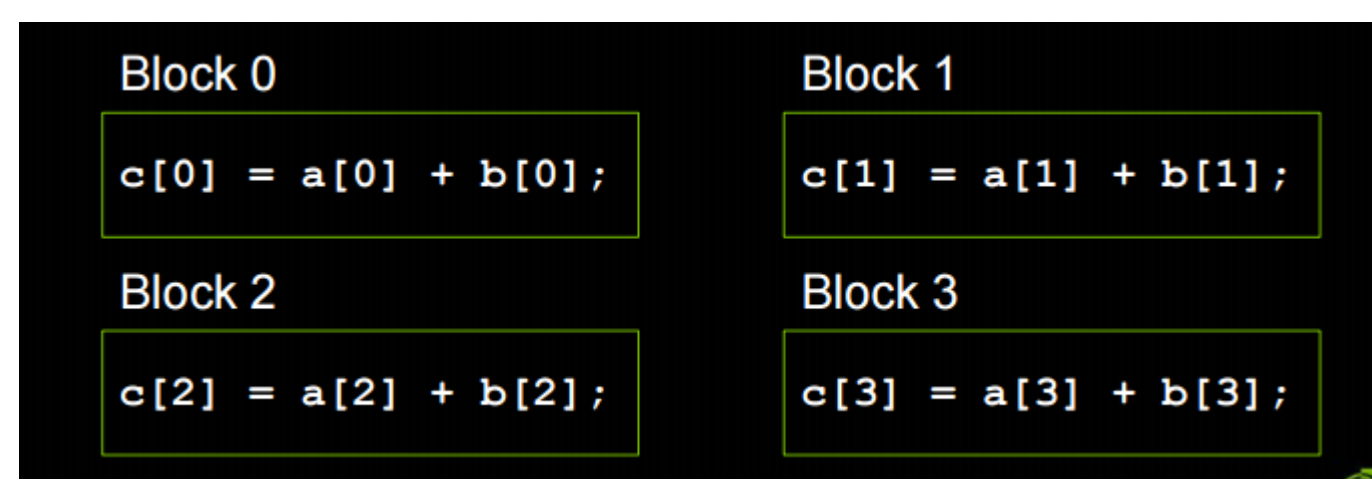

#### **CUDA Program: Thread Hierarchy**

 $\Box$ global $\Box$  void add( int  $*$ a, int  $*$ b, int  $*$ c ) {

}

 $c[threadIdx.x] = a[threadIdx.x] + b[threadIdx.x];$ 

### **CUDA Program: Build And Run**

\$ nvcc --output-file output sourcecode.cu \$ ./output

 $$$  nvcc  $-$ help

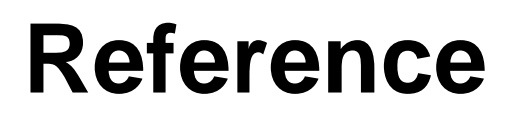

[http://docs.nvidia.com/cuda/pdf/CUDA\\_C\\_Programming\\_G](http://docs.nvidia.com/cuda/pdf/CUDA_C_Programming_Guide.pdf) uide.pdf

[http://www.nvidia.com/content/gtc-2010/pdfs/2131\\_gtc2010.pdf](http://www.nvidia.com/content/gtc-2010/pdfs/2131_gtc2010.pdf)

#### **Machine For Assignment**

Server Address: 147.46.242.21 ID: cudateam<1-10> PW: cuda

Email-me for your team name

### **Time Sharing**

#### ●Do Aggressive, Dynamic Time Sharing ○Use Task Queueing Program(tasq) ○Just Execute Program Using tasq

#### ●Policy Can Be Changed Later

## **tasq: Task Queueing Program**

#### Basic Usage:

\$ tasq <enq | list> [command] [output]

#### Example:

\$ tasq eng nvcc --output-file matmul matmul.cu output \$ tasq enq ./matmul output2 \$ tasq list

# **Assignment**

Implement DES Algorithm Using C and CUDA

Due Date: ??

Submit: skim@dcslab.snu.ac.kr

Mail Subject Should Contain: [DIP2016\_CUDA\_TeamNo\_Submit]

#### **Question?**